# LUME-EPICS

EPICS Collaboration Presentation, 7/9/21 Jacqueline Garrahan, Christopher Mayes, Hugo Slepicka, Lipi Gupta, Auralee Edelen

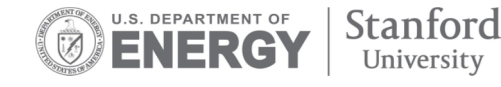

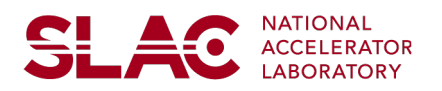

# **Background**

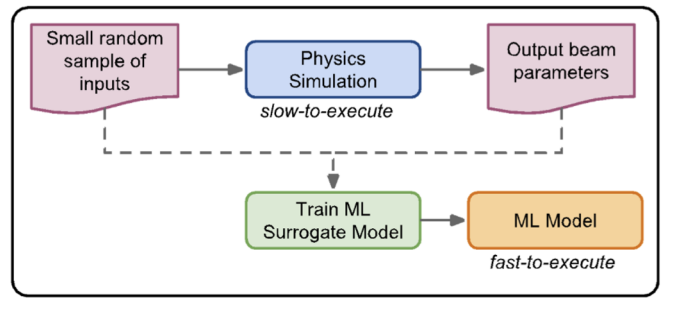

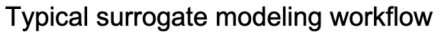

- LUME-EPICS and LUME-Model are members of the LUME project
- LUME project aims to wrap standard, developed electron/photon simulation codes with a common Python interface
- Surrogate models fall under this purview: ML surrogates trained on inputs and outputs of physics simulations lead to fast executing models, which may be used for tuning etc.
- NEED: Integration of surrogate models with the control system- execution on live variables, ability to surface outputs

C. E. Mayes, et al. (2021). Lightsource unified modeling environment (LUME), a start-to-end simulation ecosystem. In Proc. of IPAC (p. THPAB217).

# **LUME-EPICS (and LUME-model) Overview**

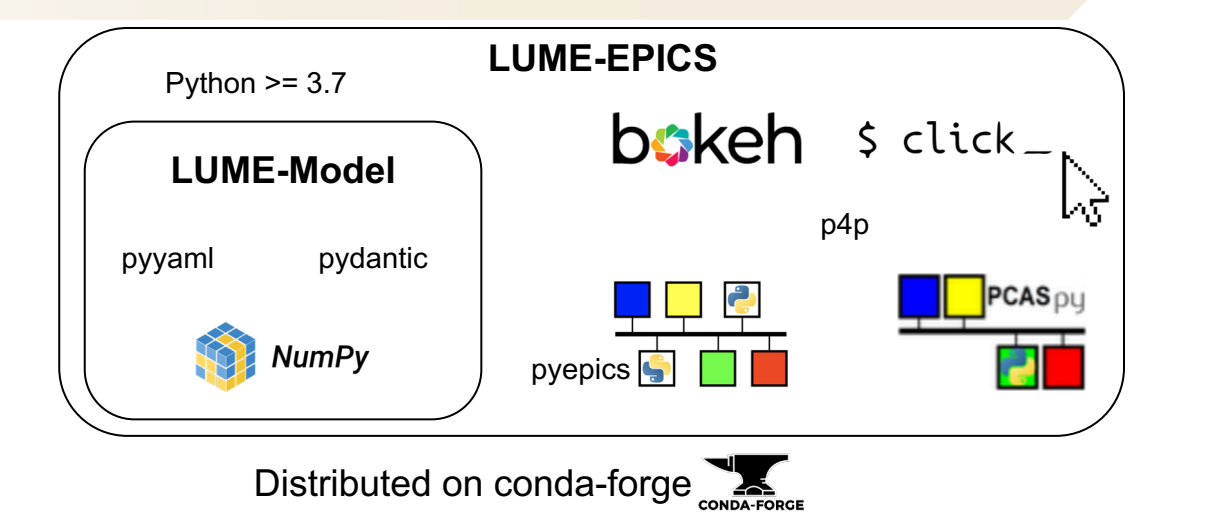

### **LUME-Model**

- Base classes for guiding standardized development of surrogate model execution classes
- Variables classes with attribute type validation to enforce minimum data requirements

### **LUME-EPICS**

- EPICS server (default both Channel Access and pvAccess, but configurable)
- Callbacks on input process variable update
- EPICS-based bokeh widgets for interface development
- Templated generation of displays

3

# **Components**

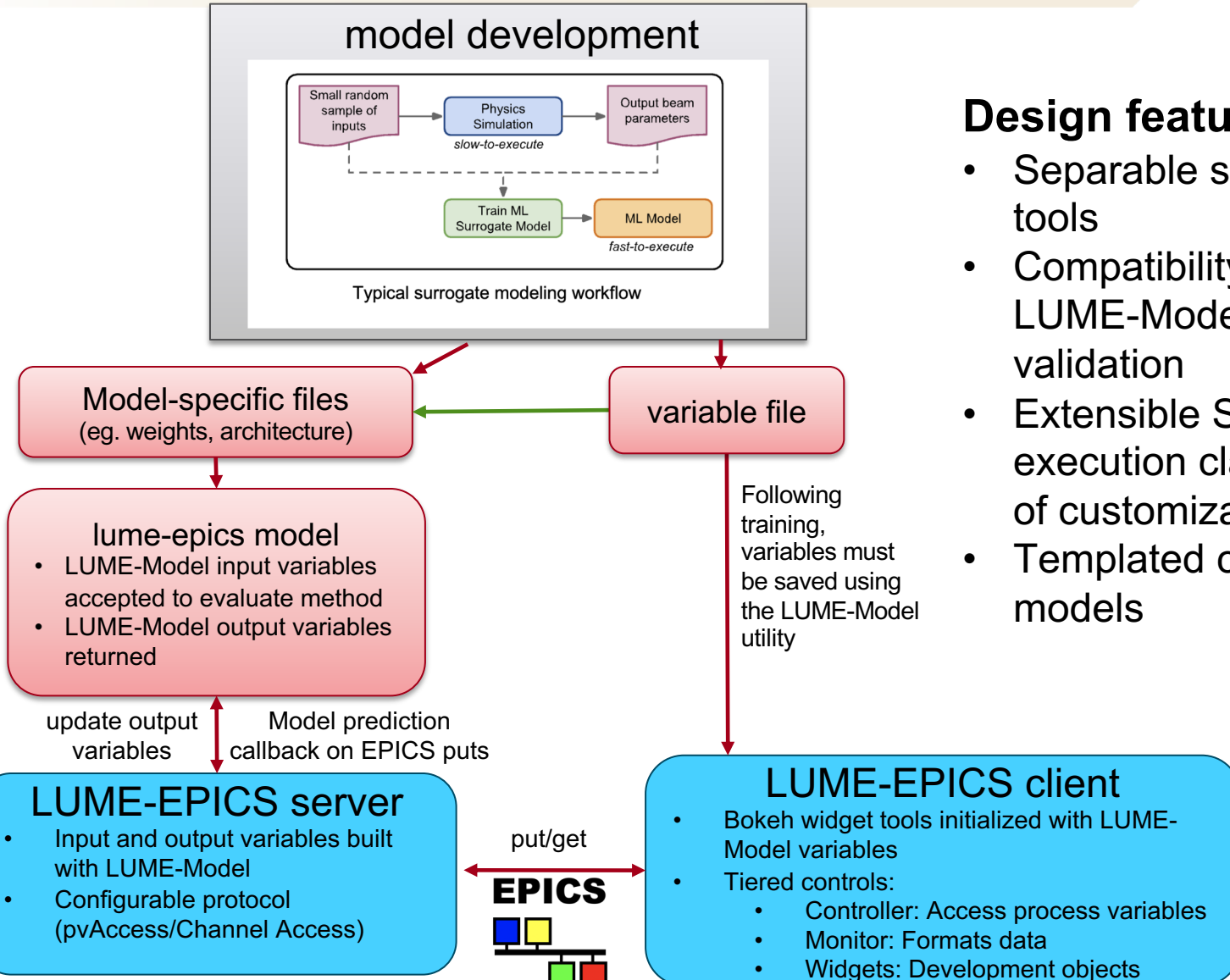

#### **Design features:**

Separable server and client

- Compatibility enforced by LUME-Model variable
- Extensible SurrogateModel execution class for high levels of customizability
- Templated class for Keras

# **LUME-EPICS Application Structure**

Synchronization of process variables between pvAccess and Channel Access processes

**CLIENT**

- **Scalable with** respect to number of variables
- Variable store for slow executing models

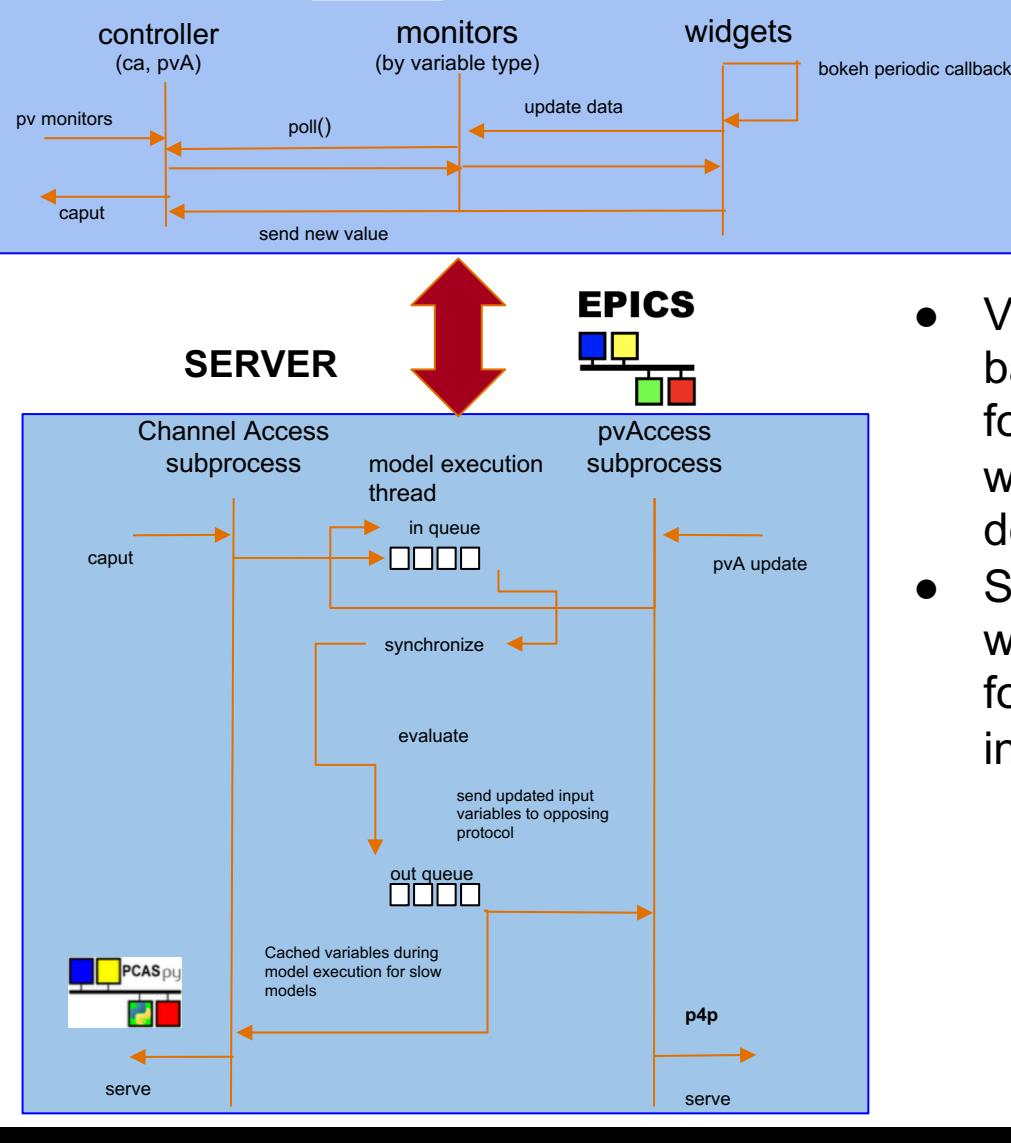

bokeh server

● Variable type based monitors for continued widget development

**SLAC** 

Some bokeh widgets adapted for easy integration

# **Applications: Neural network surrogate models**

● Packaged neural network surrogate model of the LCLS cu injector and served using LUME-EPICS toolkit (credit: Lipi Gupta)

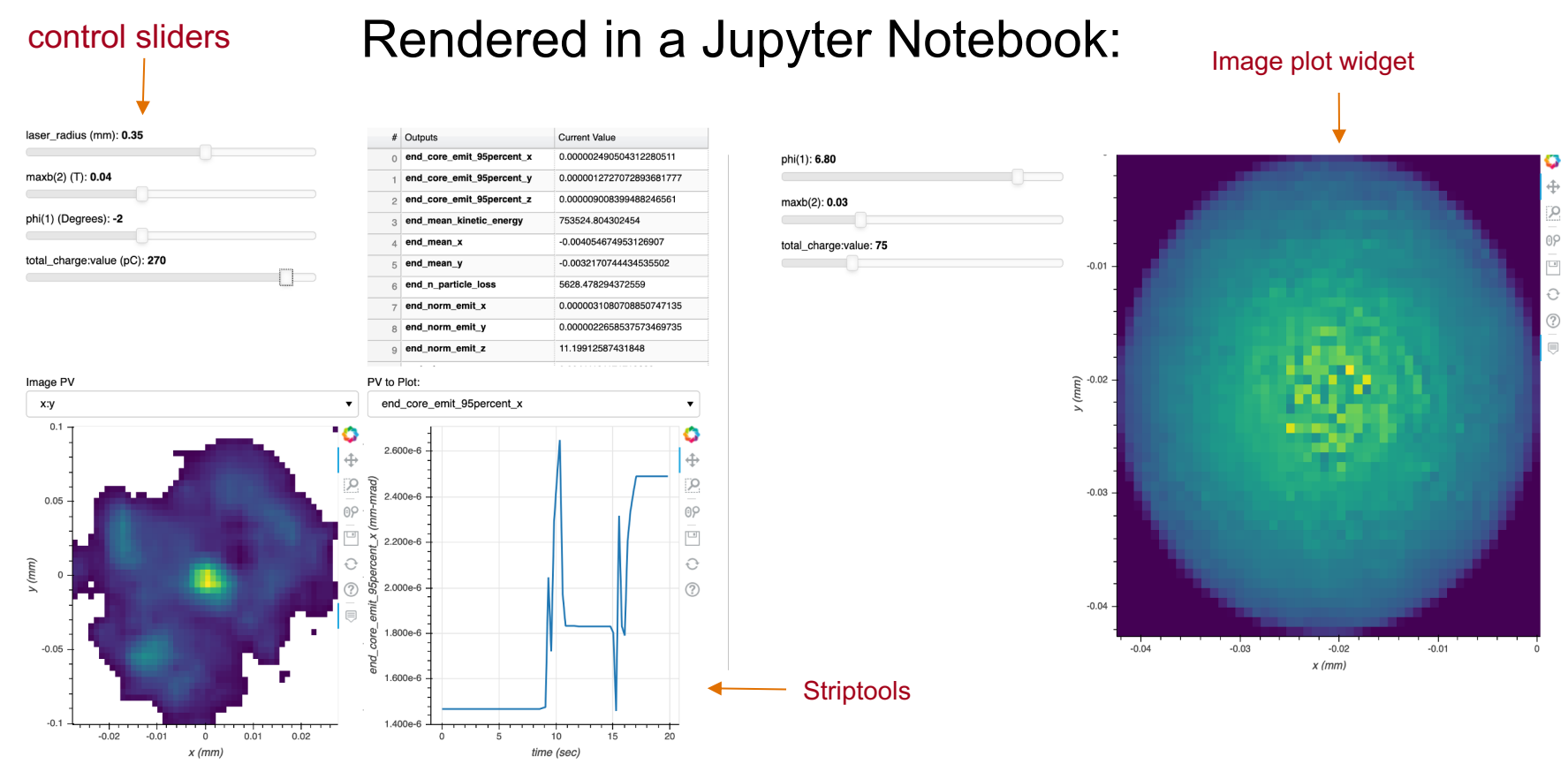

### **Applications: Neural network surrogate models**

#### Served bokeh dashboard with controls:

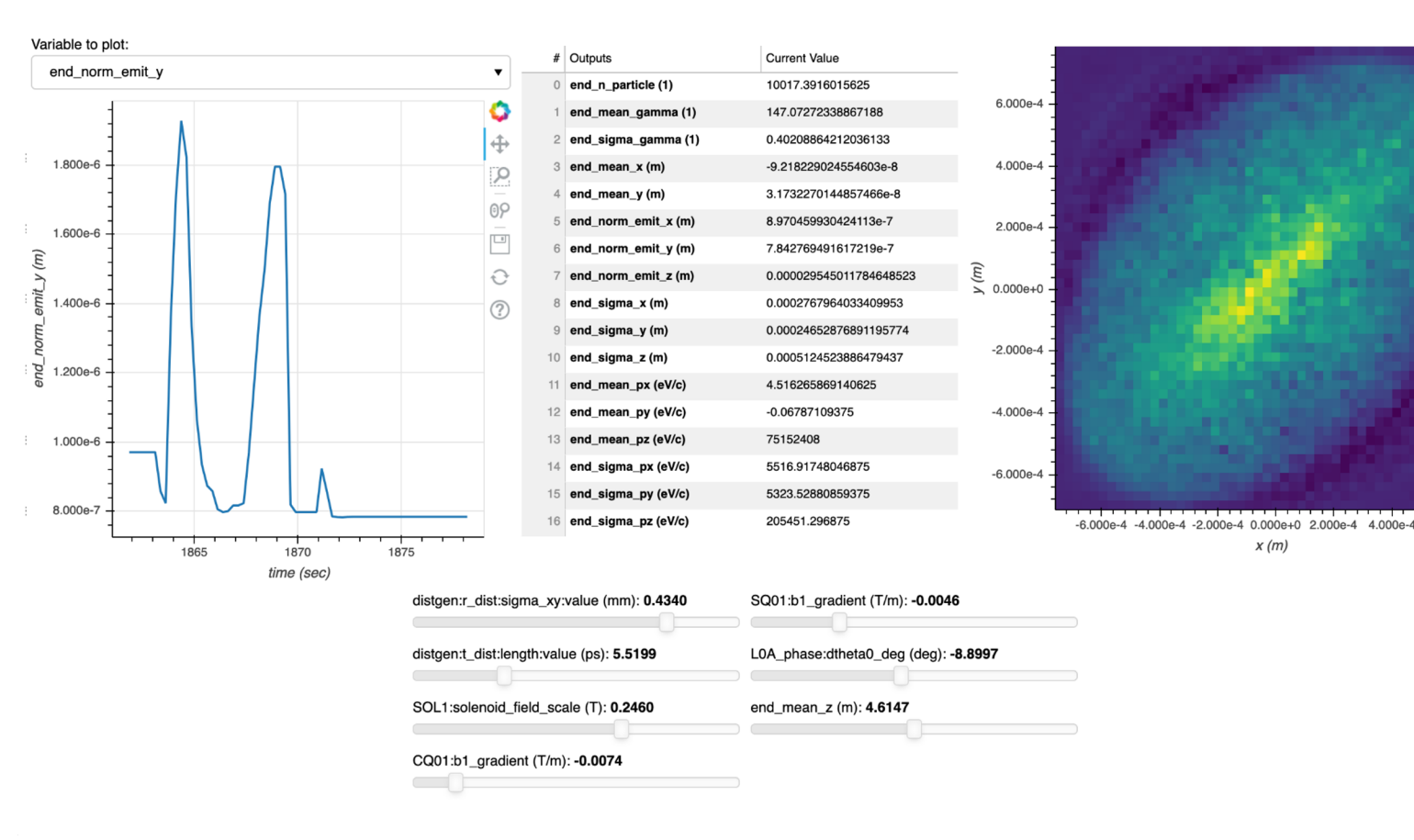

#### **LCLS Cu Injector**

#### Available here

# **Applications: Bmad model execution with PyTao**

LCLS copper HXR beamline model dashboard rendered locally with bridge to live accelerator PVs:

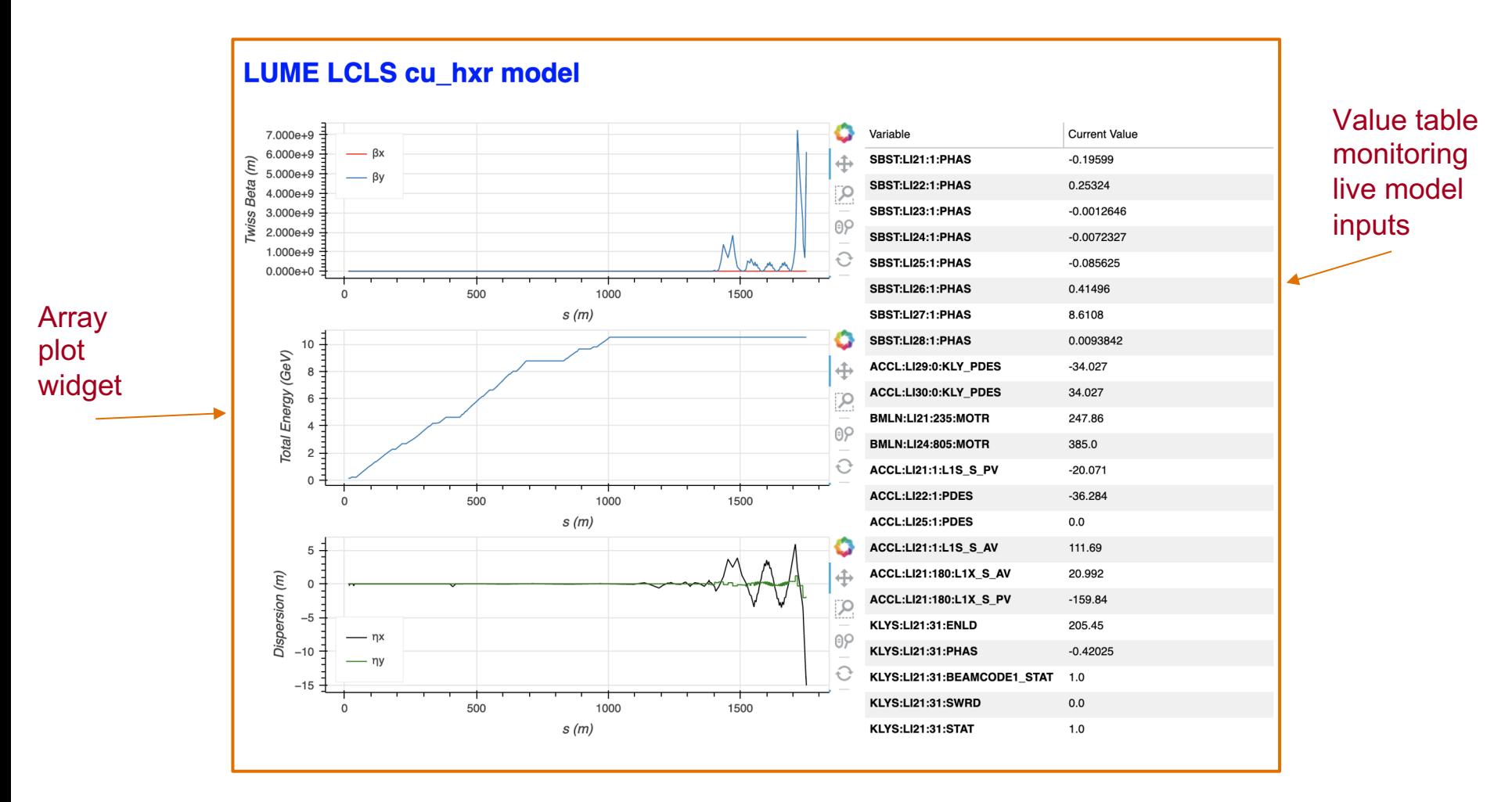

## **Development roadmap**

● Very much in Beta development

- Immediate goals:
	- User acquisition
	- Varied applications
	- Stress test of documentation, etc.

<del>SLAC</del>

#### **Learn more**

- LUME: https://www.lume.science/
- Surrogate model of the cu injector (Auralee Edelen): https://www.youtube.com/watch?v=1f42uRNfx18
- Dockerized LCLS cu injector model, served with Binder: (here
- LUME-Model documentation: (https://slaclab.github.io/lume-n
- LUME-EPICS documentation: (https://slaclab.github.io/lume-e

# **Questions/Comments?**

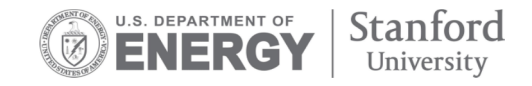

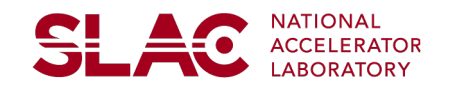